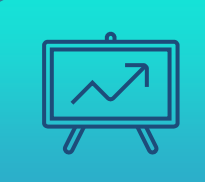

# **МЕТОДЫ И СРЕДСТВА NCMT 2024**

# ЛЕКЦИЯ 10 Инструменты реализации проекта ИС и ИТ. Гибкая модель

# ФРЕЙМВОРК AGILE МОДЕЛИ - SCRUM

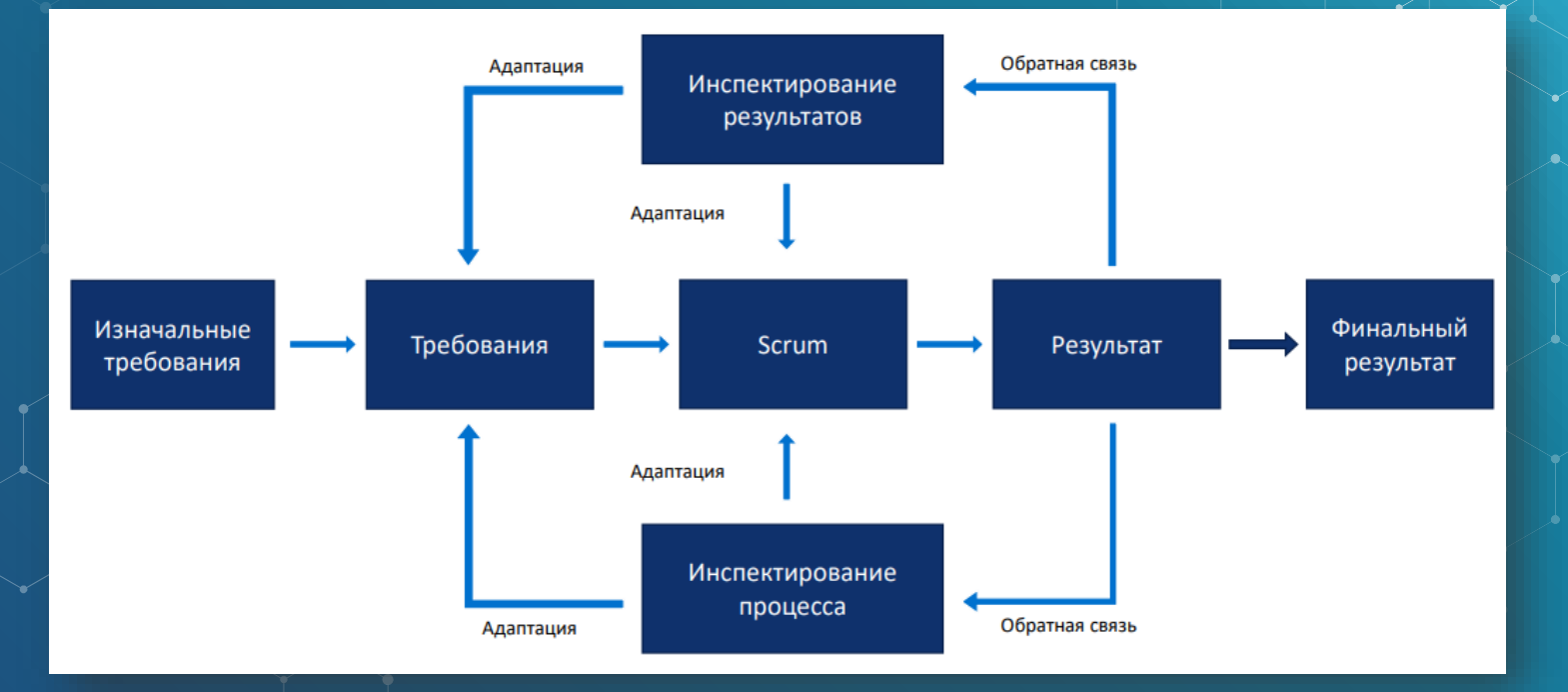

## ПРИНЦИП ФУНКЦИОНИРОВАНИЯ SCRUM-ФРЕЙМВОРКА

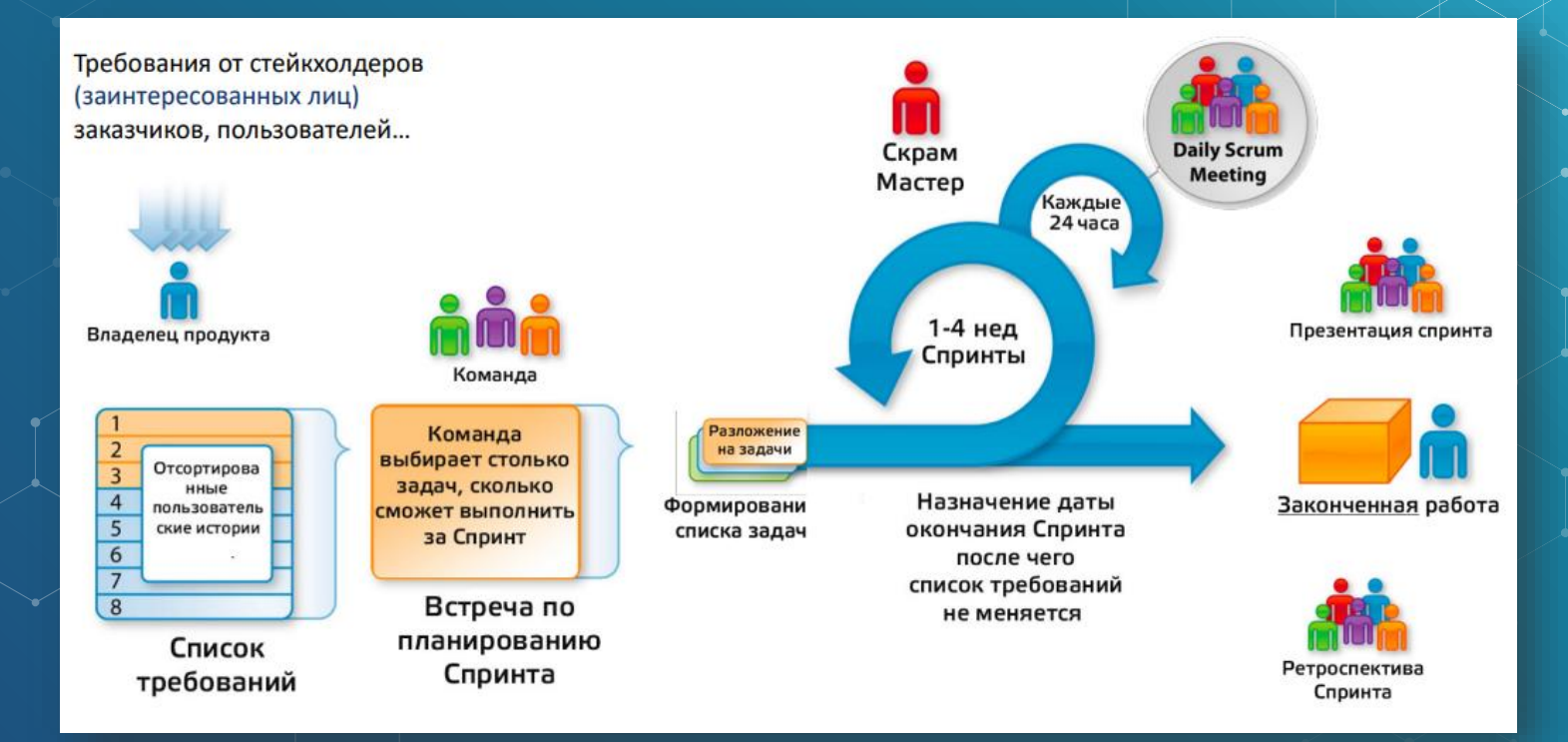

4

# ДЕЙСТВУЮЩИЕ ЛИЦА SCRUM. **ВЛАДЕЛЕЦ ПРОДУКТА**

Единолично несет ответственность за принятие решений:

- какой функционал разрабатывать
- в каком порядке его разрабатывать

Обеспечивает четкое виденье продукта. Отвечает за общий успех разрабатываемого или поддерживаемого решения.

# ДЕЙСТВУЮЩИЕ ЛИЦА SCRUM. SCRUM МАСТЕР

Помогает понять и использовать по максимуму ценности, принципы и практики SCRUM. Выступает в качестве тренера, лидера (но не менеджера)

– помогает организовать процесс

управления изменениями

– помогает решать возникающие проблемы

Не имеет полномочий контроля над командой.

– защищает команду от внешнего вмешательства

6

ДЕЙСТВУЮЩИЕ ЛИЦА SCRUM. КОМАНДА РАЗРАБОТКИ Состоящая из 5-9 человек, является самоорганизованной и кроcс-функциональной. Разработчики объединяют роли архитектора, программиста, тестировщика, администратора баз данных, дизайнера пользовательских интерфейсов и т.д.. Отвечают за проектирование, создание и тестирование программного продукта.

### *UHCTPYMEHT SCRUM - BACKLOG*

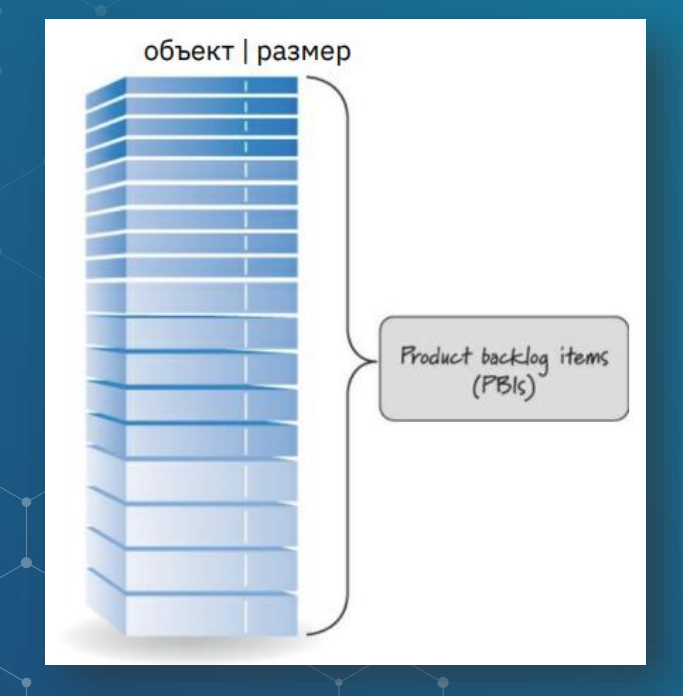

- функциональное требование
- изменение
- дефект
- техническое улучшение
- приобретение знаний

Функциональные требования в SCRUM оформляются как Пользовательские ucmopuu (user stories)

# СТРУКТУРА ПОЛЬЗОВАТЕЛЬСКОЙ ИСТОРИИ

Как… (кто заинтересован в функционале)

Я хочу… (что представляет функционал)

Для того,… (почему это важно сделать)

### ПОЛЬЗОВАТЕЛЬСКАЯ ИСТОРИЯ: ХОРОШАЯ И НЕ ОЧЕНЬ

Как начальник, я хочу установить умные датчики на узлы переработки, для того чтобы компания использовала умные датчики

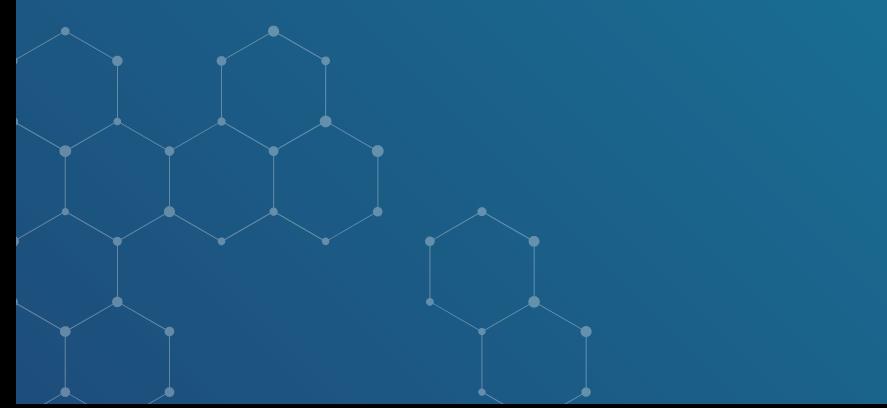

Как инженер, я хочу автоматический сбор показаний на узлах переработки, для того чтобы исключить человеческий фактор

### PBI: *VASMEHEHVE*

Изменение: как представитель службы поддержки клиентов, я хочу, чтобы по умолчанию результаты поиска были по фамилии, а не по номерам заявок, чтобы было легче найти заявку адресованную к техподдержке.

### РВІ: ДЕФЕКТ

Дефект: исправить дефект #UF256 в системе отслеживания дефектов, для того, чтобы спец-символы в поисковых запросах пользователей не приводили к системному сбою.

### РВІ: ТЕХНИЧЕСКОЕ УЛУЧШЕНИЕ

Техническое улучшение: как разработчик, я хочу произвести миграцию системы для поддержки работы с последней версией базы данных Oracle, таким образом, мы избежим последствий работы с версией БД, которая в ближайшем времени будет снята с поддержки.

### РВІ: ПРИОБРЕТЕНИЕ ЗНАНИЙ

Приобретение знаний: как архитектор, я хочу создать прототип системы для проверки двух архитектурных решений, а также запустить нагрузочное тестирование, для того чтобы понять, какое решение будет справляться лучше.

# **ХОРОШИЙ BACKLOG: ПРАВИЛЬНАЯ** ДЕТАЛИЗАЦИЯ

Не все объекты в списке требований находятся одновременно на одном уровне детализации

> Большого размера Минимум деталей

Небольшого

размера Детализированные

> Долгосрочная перспектива

В очереди

в работу

объекты списка требований

 $15<sub>1</sub>$ 

# ХОРОШИЙ BACKLOG: РАССТАНОВКА **ПРИОРИТЕТОВ**

Обязательно - критично для разработки

Желательно - важно, но не критично для разработки

Опционально - наименее критичные объекты

Отклонено - объекты которые не будут разрабатываться

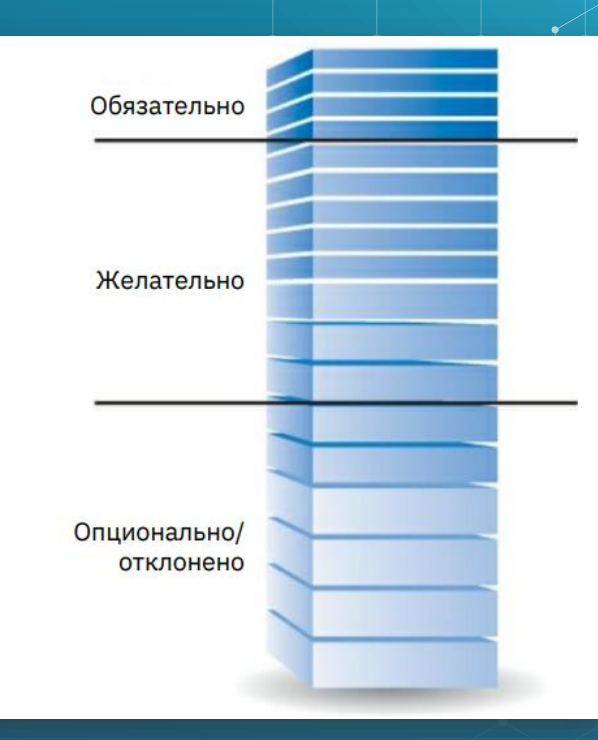

# ХОРОШИЙ BACKLOG: ПОСТОЯННОЕ РАЗВИТИЕ

Список требований должен быть всегда актуальным.

Необходимо планово проводить:

- Переоценку объектов
- Обновление приоритетов
- Добавление новых объектов
- Детализацию объектов подходящих к выполнению

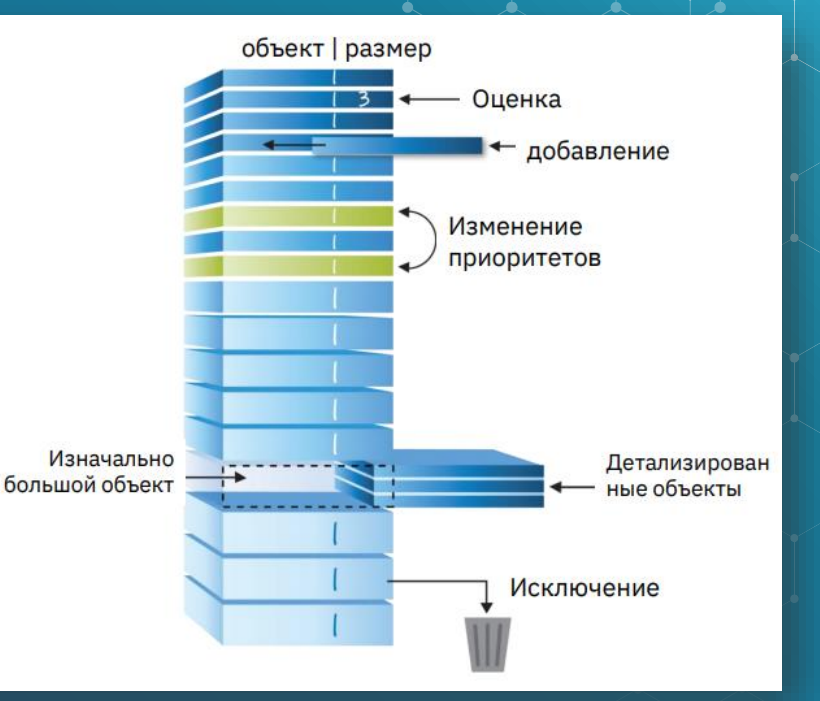

### ЕДИНИЦЫ ИЗМЕРЕНИЯ РВІ

**Story Points (стори поинты)** – единица измерения, которая комбинирует фактор сложности и размер элемента списка требований. Стори поинты комбинируют фактор сложности и размер элемента списка требования. Позволяют абстрагироваться от профессионализма разработчика

Большой≠сложный и маленький≠легкий

Ideal Days (человеко-часы) - отображают количество часов необходимых для выполнения задачи. Нет абстрагирования от профессионализма разработчика.

Человеко - часы ≠ затраченное время

## КЛЮЧЕВАЯ МЕТРИКА SCRUM: ТЕАМ. **VELOCITY**

Спрогнозированный размер ÷ измеренная продуктивность команды = количество итераций

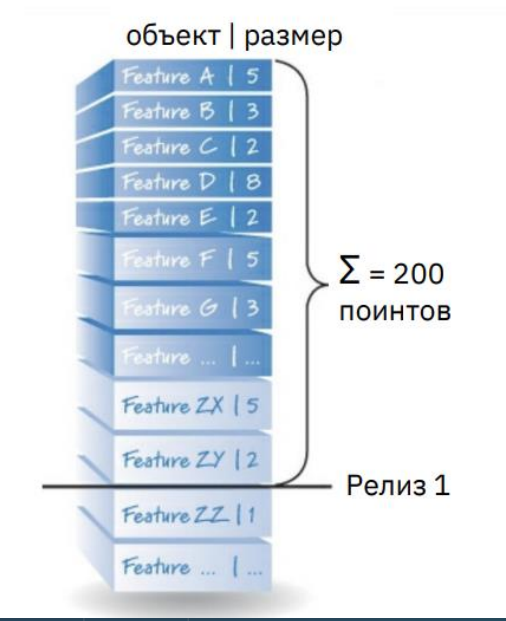

200 поинтов ÷ 20 поинтов/итерация= 10 итераций

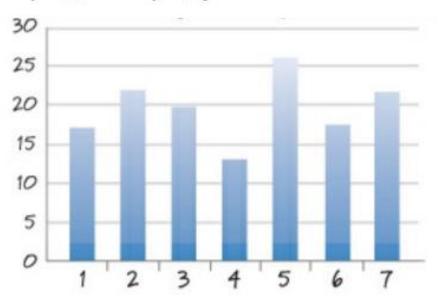

\*team velocity - разгон команды

Средняя продуктивность\* = 20

## ИНСТРУМЕНТ SCRUM - ДОСКА SCRUM. ДЭШБОРД

#### My Dashboard ~

#### #issues sort by: updated <sup>19</sup>

- TEST PROJECT-19 Настройки шрифтов и цвета
- TEST PROJECT-18 Грамматическая ошибка в кнопке
- H TEST PROJECT-17 Возможность раскрашивания связей, атрибутов и сущностей в разные цвета
- с TEST PROJECT-16 Разобраться с атрибутами
- TEST PROJECT-15 Оптимизация создания новых элементов
- **TEST PROJECT-14 Добавить капчу при регистрации и авторизации**
- **K TEST PROJECT-13 Корректировка по ограничениям в типах данных**
- **O** TEST PROJECT-12 Кнопка Сохранить диаграмму
- TEST PROJECT-11 Удобство меню экспорт-сохранение
- к TEST PROJECT-10 Ошибка в прямом инжиниринге (выполнение кода на СУБД)
- к TEST PROJECT-9 Баги сущностей
- **O** TEST PROJECT-8 Добавить функцию группировки элементов схемы
- C TEST PROJECT-6 Баг со связями
- к TEST PROJECT-3 Вкладка Добавление атрибута, баги

### ИНСТРУМЕНТ SCRUM - ДОСКА SCRUM. СПРИНТ

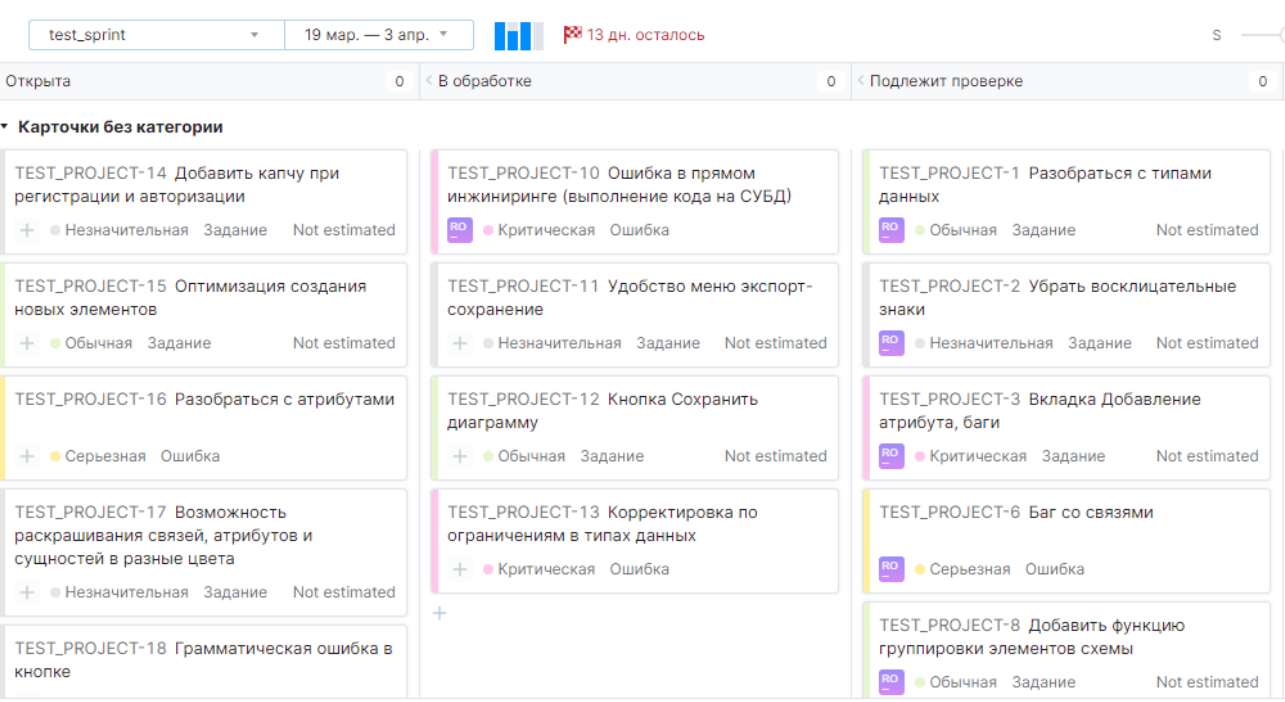

- группы поддержки программного обеспечения, где не важен «план», но важна скорость реагирования на изменения; - группы тестирования, работающие отдельно от групп разработки; - службы поддержки; - стартапы без четкого плана результата проекта.

### ИНСТРУМЕНТ SCRUM – ДОСКА KANBAN

## ИНСТРУМЕНТ SCRUM - ДОСКА **KANBAN. CNPUHT**

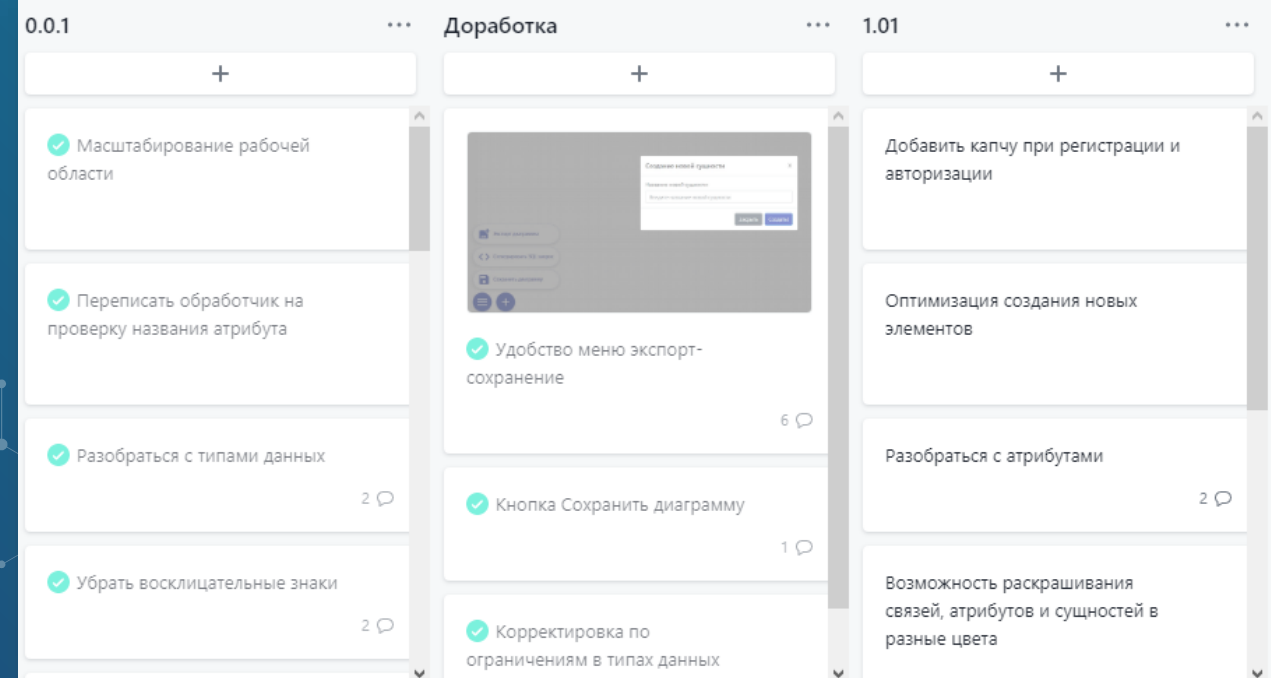

23

### ИНСТРУМЕНТ SCRUM - ДИАГРАММА СГОРАНИЯ

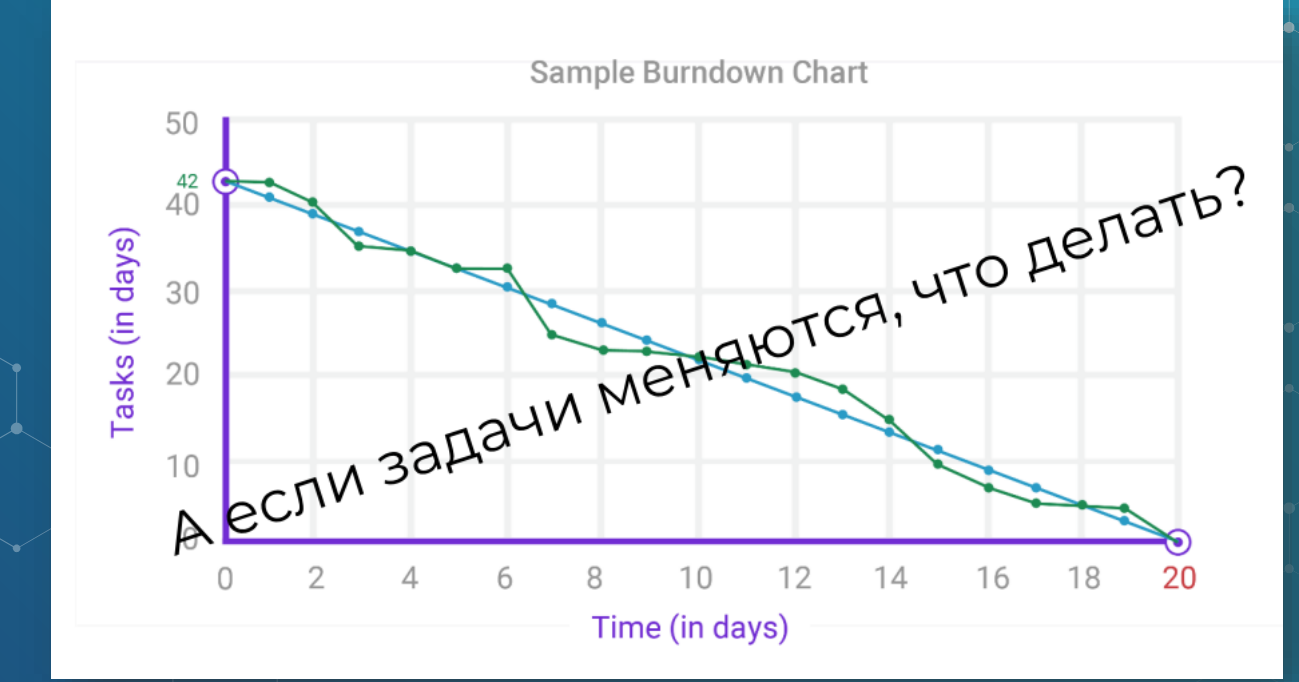

24

### УНИВЕРСАЛЬНЫЙ ИНСТРУМЕНТАРИЙ ПРОЕКТА РАЗРАБОТКИ - GIT

- Набор консольных утилит, которые отслеживают изменения в файлах (репозитории, коллекции патчей и т.д.). Благодаря git можно выбрать любую сохраненную версию проекта ПО, осуществлять слияние и
- разделение версий файлов, визуализировать историю разработки.

Проекты, использующие git: ядро Linux, Swift, Android, jQuery, PHP, QT и другие. git существует для LINUX, Windows, OS X 25

### ЛОКАЛЬНЫЙ РЕПОЗИТОРИЙ GIT

1. Локально, в папке проекта создается репозиторий git.

2. В репозиторий выкладываются файлы, части файлов или даже отдельные строки файлов, которые необходимо отслеживать.

3. Размещенные в репозитории файлы подлежат коммиту (commit) – снэпшот или состояние файла в определенном моменте времени. Очень желательно при коммите оставлять подробные комментарии по существу. В примере в соборах примерения с соборах примерения с соборах примерения с соборах примерения с собо

### ЛОКАЛЬНЫЙ РЕПОЗИТОРИЙ GIT

git config --global user.name "My Name" git config --global user.email myEmail@example.com

\$ mkdir Desktop/git exercise/ \$ cd Desktop/git exercise/ \$ git init

 $$$  git add  $-A$ 

\$ git commit -m "Initial commit."

### УДАЛЕННЫЙ РЕПОЗИТОРИЙ GIT

1. Подключение к удаленному репозиторию (возможно применение ssh и других методов обеспечения безопасного подключения). 2. Отправка изменений файлов в репозиторий. 3. Запрос изменений с сервера.

## УДАЛЕННЫЙ РЕПОЗИТОРИЙ GIT

\$ git remote add origin https://github.com/tutorialzine/awesomeproject.git

\$ git push origin master Counting objects: 3, done. Writing objects: 100%  $(3/3)$ , 212 bytes | 0 bytes/s, done.

\$ git pull origin master

# УНИВЕРСАЛЬНЫЙ ИНСТРУМЕНТАРИЙ ПРОЕКТА РАЗРАБОТКИ - DOCKER

Программное обеспечение для автоматизации процессов развертывания и управления приложениями в различных средах с поддержкой контейнеризации.

Приложение, со всем окружением "упаковывается" в контейнер, который может быть перенесен в любую LINUXсистему.

Docker существует для LINUX, Windows, OS X

### **KOMNOHEHTH DOCKER**

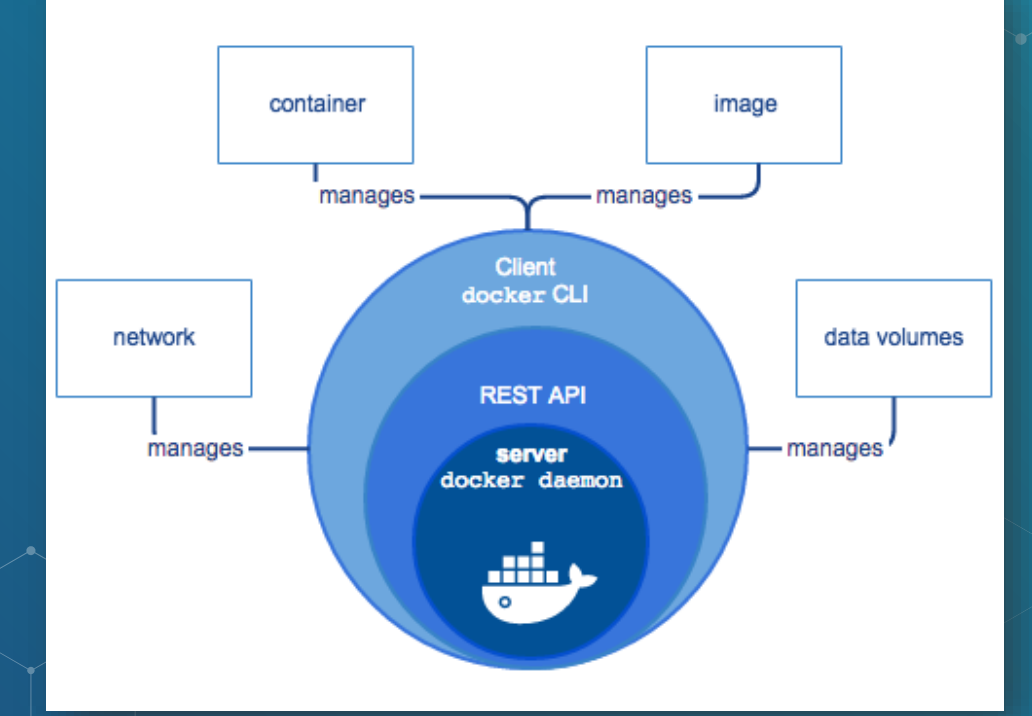

31

### ПРИНЦИП РАБОТЫ DOCKER

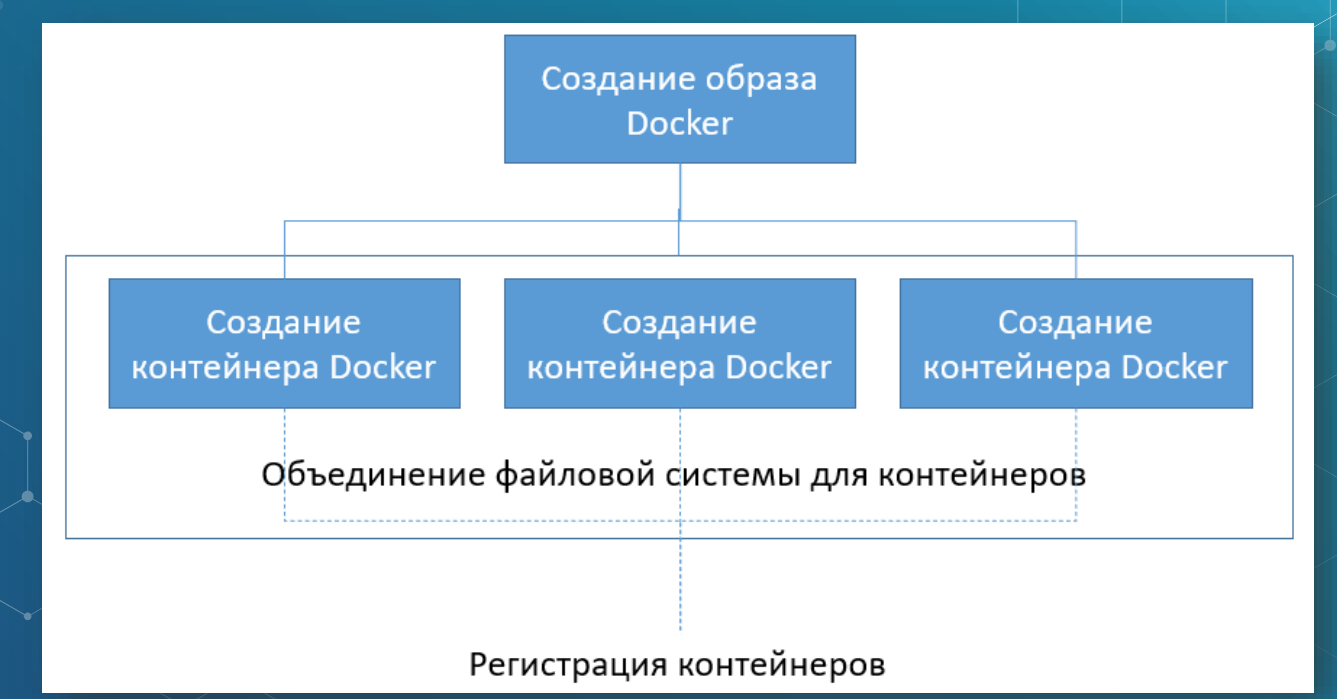

# САМОСТОЯТЕЛЬНОЕ ЗАДАНИЕ (ТЕСТЫ)

- ⬥ Выполнить Тест 5. Дедлайн 30 апреля.
- ⬥ Google Classroom для групп БСБО-04,05,06,07,08,09: enkfxui.
- ⬥ Google Classroom для групп БСБО-10,11,12: wdqcim2.
	- ⬥ Google Classroom для групп БСБО-1,2,3,13,14: zrhmukc. ⬥ Обратите внимание на то, чтобы в Google Classroom ваш псевдоним содержал вашу фамилию кириллицей (в крайнем случае - латиницей).

# САМОСТОЯТЕЛЬНОЕ ЗАДАНИЕ (КНИГИ И ЗАДАНИЕ)

⬥ По учебнику Технологии разработки ПО: Глава 2, Руководство программным проектом, стр. 49-72, http://msuniversity.ru/d/13

- ⬥ Придумайте и кратко опишите кейс использования виртуальной машины в процессе разработки-развертывания ПО.
	- ⬥ Ответьте письменно на следующий вопрос: Какие еще, кроме диаграммы сгорания задач, графические инструменты используются в SCRUM-досках?

# СПАСИБО!

ВАШИ ВОПРОСЫ, **ПОЖАЛУЙСТА?** 

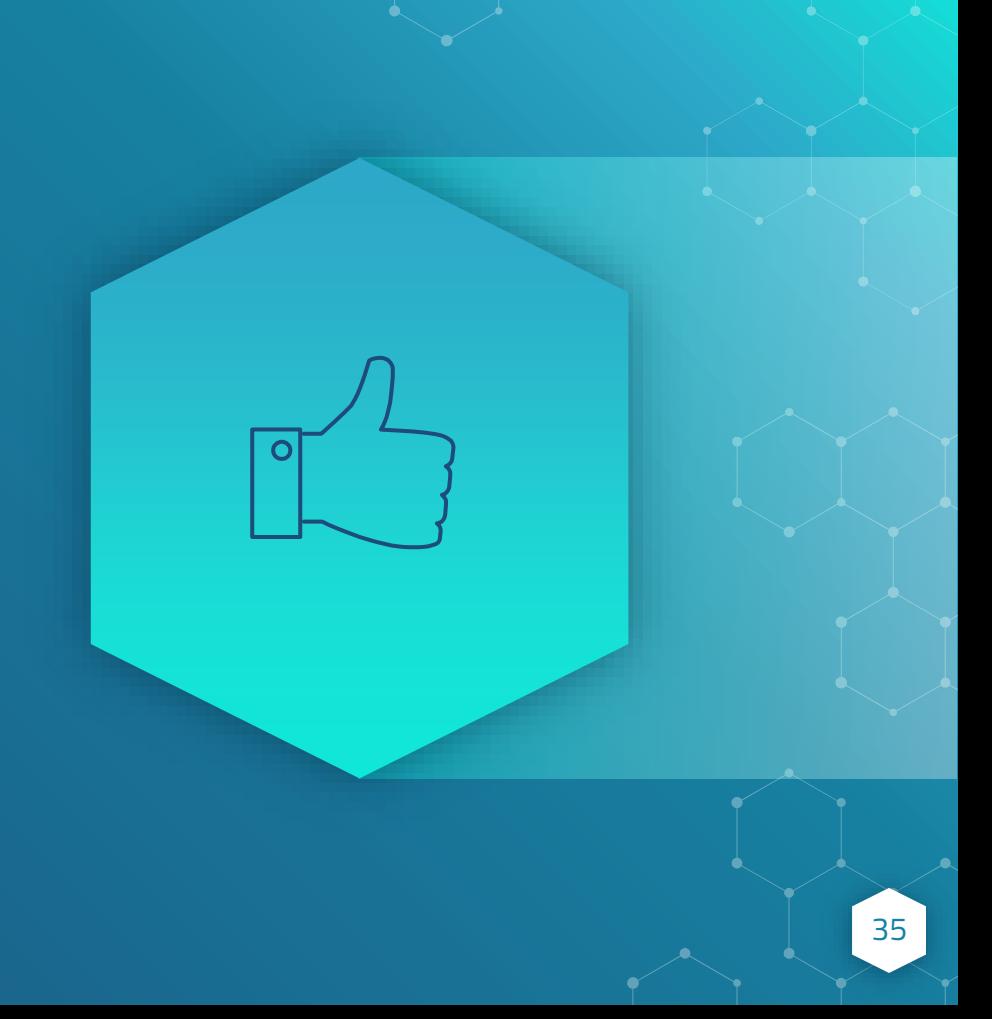